# **striatum Documentation**

*Release 0.0.1*

**Y.-Y. Yang, Y.-A. Lin**

September 14, 2016

# Contents

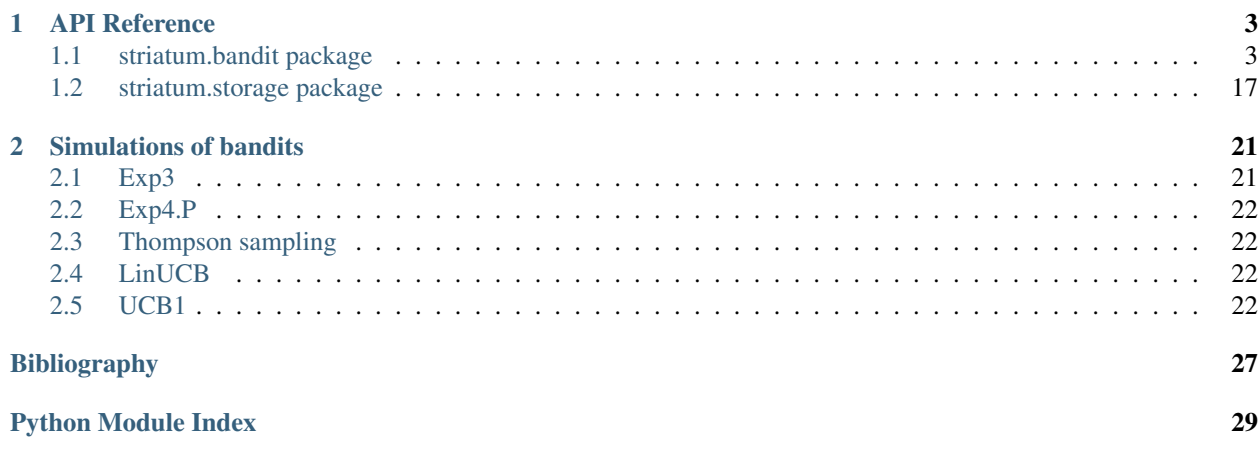

Contents:

# **API Reference**

# <span id="page-6-3"></span><span id="page-6-1"></span><span id="page-6-0"></span>**1.1 striatum.bandit package**

# **1.1.1 Submodules**

# <span id="page-6-2"></span>**1.1.2 striatum.bandit.exp3 module**

Exp3: Exponential-weight algorithm for Exploration and Exploitation This module contains a class that implements EXP3, a bandit algorithm that randomly choose an action according to a learned probability distribution.

class striatum.bandit.exp3.**Exp3**(*actions*, *historystorage*, *modelstorage*, *gamma*) Bases: striatum.bandit.bandit.BaseBandit

### Exp3 algorithm.

Parameters actions : list of Action objects

List of actions to be chosen from.

#### historystorage: a HistoryStorage object

The place where we store the histories of contexts and rewards.

#### modelstorage: a ModelStorage object

The place where we store the model parameters.

#### gamma: float,  $0 <$  gamma  $\leq 1$

The parameter used to control the minimum chosen probability for each action.

#### **References**

*[\[R1\]](#page-30-1)*

#### **Attributes**

exp3\_ ('exp3' object instance) The contextual bandit algorithm instances

#### **Methods**

<span id="page-7-5"></span>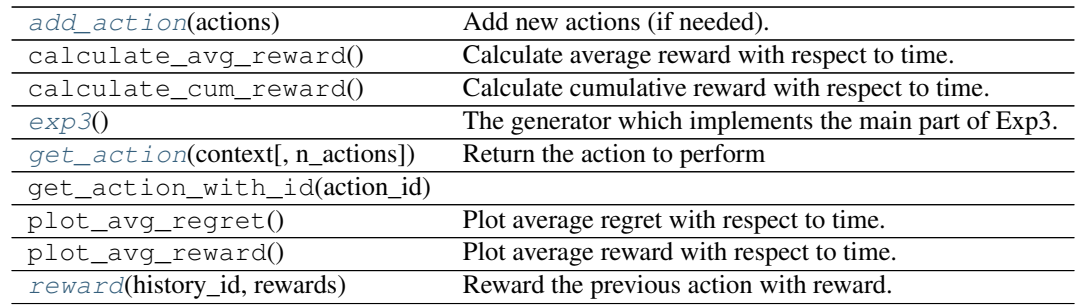

#### <span id="page-7-0"></span>**add\_action**(*actions*)

Add new actions (if needed).

#### Parameters actions : iterable

A list of Action objects for recommendation

#### <span id="page-7-1"></span>**exp3**()

The generator which implements the main part of Exp3.

#### <span id="page-7-2"></span>**get\_action**(*context*, *n\_actions=1*)

Return the action to perform

Parameters context : {array-like, None}

The context of current state, None if no context available.

#### n\_actions: int

Number of actions wanted to recommend users.

#### Returns history id : int

The history id of the action.

action\_recommendation : list of dictionaries

In each dictionary, it will contains {Action object, estimated\_reward, uncertainty}

#### <span id="page-7-3"></span>**reward**(*history\_id*, *rewards*)

Reward the previous action with reward.

#### Parameters history\_id : int

The history id of the action to reward.

rewards : dictionary

The dictionary {action\_id, reward}, where reward is a float.

# <span id="page-7-4"></span>**1.1.3 striatum.bandit.exp4p module**

EXP4.P: An extention to exponential-weight algorithm for exploration and exploitation. This module contains a class that implements EXP4.P, a contextual bandit algorithm with expert advice.

class striatum.bandit.exp4p.**Exp4P**(*actions*, *historystorage*, *modelstorage*, *delta=0.1*, *p\_min=None*, *max\_rounds=10000*) Bases: striatum.bandit.bandit.BaseBandit

Exp4.P with pre-trained supervised learning algorithm.

#### <span id="page-8-2"></span>Parameters actions : list of Action objects

List of actions to be chosen from.

#### historystorage: a HistoryStorage object

The place where we store the histories of contexts and rewards.

#### modelstorage: a ModelStorage object

The place where we store the model parameters.

#### delta: float, 0 < delta <= 1

With probability 1 - delta, LinThompSamp satisfies the theoretical regret bound.

#### p\_min: float,  $0 < p$ \_min <  $1/k$

The minimum probability to choose each action.

#### **References**

*[\[R2\]](#page-30-2)*

#### **Attributes**

 $\exp 4p$  (' $\exp 4p'$  object instance) The contextual bandit algorithm instances

#### **Methods**

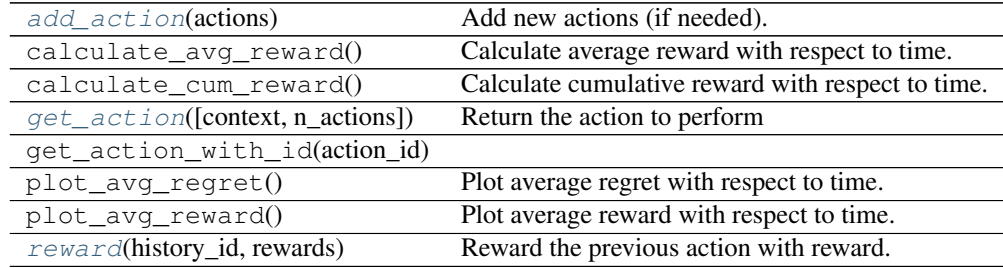

#### <span id="page-8-0"></span>**add\_action**(*actions*)

Add new actions (if needed).

#### Parameters actions : iterable

A list of Action objects for recommendation

#### <span id="page-8-1"></span>**get\_action**(*context=None*, *n\_actions=1*) Return the action to perform

Parameters context : dictionary

Contexts {expert\_id: {action\_id: expert\_prediction}} of different actions.

### n\_actions: int

Number of actions wanted to recommend users.

#### Returns history\_id : int

The history id of the action.

#### action recommendation : list of dictionaries

In each dictionary, it will contains {Action object, estimated\_reward, uncertainty}.

<span id="page-9-2"></span><span id="page-9-0"></span>**reward**(*history\_id*, *rewards*) Reward the previous action with reward.

#### Parameters history\_id : int

The history id of the action to reward.

rewards : dictionary

The dictionary {action\_id, reward}, where reward is a float.

# <span id="page-9-1"></span>**1.1.4 striatum.bandit.linthompsamp module**

Thompson Sampling with Linear Payoff In This module contains a class that implements Thompson Sampling with Linear Payoff. Thompson Sampling with linear payoff is a contexutal multi-armed bandit algorithm which assume the underlying relationship between rewards and contexts is linear. The sampling method is used to balance the exploration and exploitation. Please check the reference for more details.

```
class striatum.bandit.linthompsamp.LinThompSamp(actions, historystorage, modelstorage,
                                                    context_dimension, delta=0.5, R=0.5,
                                                    epsilon=0.1, random_state=None)
```
Bases: striatum.bandit.bandit.BaseBandit

Thompson sampling with linear payoff.

Parameters actions : list of Action objects

List of actions to be chosen from.

#### historystorage: a HistoryStorage object

The place where we store the histories of contexts and rewards.

#### modelstorage: a ModelStorage object

The place where we store the model parameters.

#### delta: float, 0 < delta < 1

With probability 1 - delta, LinThompSamp satisfies the theoretical regret bound.

R: float,  $R \ge 0$ 

Assume that the residual  $ri(t) - bi(t)^T \hat{\mu}$  is R-sub-gaussian. In this case, R^2 represents the variance for residuals of the linear model  $bi(t)^T$ .

#### epsilon: float, 0 < epsilon < 1

A parameter used by the Thompson Sampling algorithm. If the total trials T is known, we can choose epsilon =  $1/\ln(T)$ .

#### **References**

*[\[R3\]](#page-30-3)*

### <span id="page-10-4"></span>**Attributes**

linthomp\_ ('linthomp' object instance) The contextual bandit algorithm instances

#### **Methods**

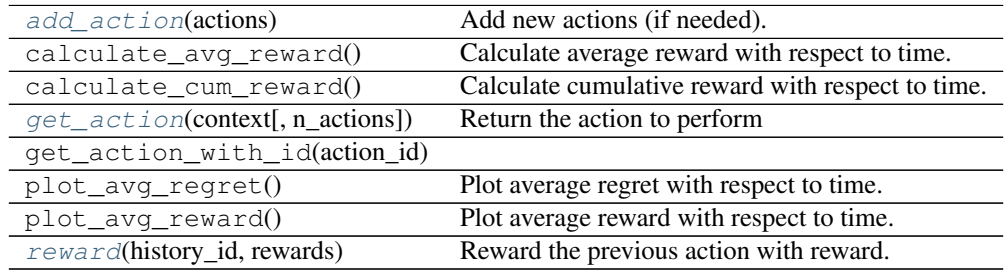

#### <span id="page-10-0"></span>**add\_action**(*actions*)

Add new actions (if needed).

#### Parameters actions : iterable

A list of Action oBjects for recommendation

#### <span id="page-10-1"></span>**get\_action**(*context*, *n\_actions=1*)

Return the action to perform

Parameters context : dictionary

Contexts {action\_id: context} of different actions.

#### n\_actions: int

Number of actions wanted to recommend users.

#### Returns history\_id : int

The history id of the action.

action\_recommendation : list of dictionaries

In each dictionary, it contains {Action object, estimated\_reward, uncertainty}.

### <span id="page-10-2"></span>**reward**(*history\_id*, *rewards*)

Reward the previous action with reward.

#### Parameters history\_id : int

The history id of the action to reward.

#### rewards : dictionary

The dictionary {action\_id, reward}, where reward is a float.

# <span id="page-10-3"></span>**1.1.5 striatum.bandit.linucb module**

LinUCB with Disjoint Linear Models

This module contains a class that implements LinUCB with disjoint linear model, a contextual bandit algorithm assuming the reward function is a linear function of the context.

<span id="page-11-2"></span>Bases: striatum.bandit.bandit.BaseBandit

LinUCB with Disjoint Linear Models

Parameters actions : list of Action objects

List of actions to be chosen from.

#### historystorage: a HistoryStorage object

The place where we store the histories of contexts and rewards.

#### modelstorage: a ModelStorage object

The place where we store the model parameters.

#### alpha: float

The constant determines the width of the upper confidence bound.

#### context\_dimension: int

The dimension of the context.

#### **References**

*[\[R4\]](#page-30-4)*

#### **Attributes**

linucb\_ ('linucb' object instance) The contextual bandit algorithm instances.

#### **Methods**

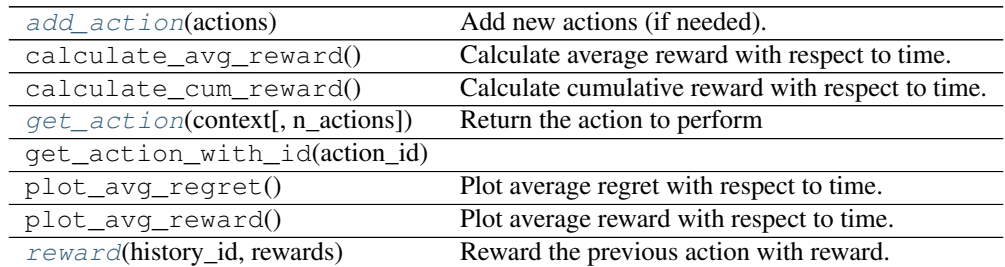

#### <span id="page-11-0"></span>**add\_action**(*actions*)

Add new actions (if needed).

Parameters actions : iterable

A list of Action objects for recommendation

### <span id="page-11-1"></span>**get\_action**(*context*, *n\_actions=1*)

Return the action to perform

#### Parameters context : dict

Contexts {action\_id: context} of different actions.

#### <span id="page-12-2"></span>n\_actions: int

Number of actions wanted to recommend users.

#### Returns history\_id : int

The history id of the action.

#### action recommendation : list of dict

Each dict contains {Action object, estimated\_reward, uncertainty}

#### <span id="page-12-0"></span>**reward**(*history\_id*, *rewards*)

Reward the previous action with reward.

#### Parameters history\_id : int

The history id of the action to reward.

#### rewards : dictionary

The dictionary {action\_id, reward}, where reward is a float.

# <span id="page-12-1"></span>**1.1.6 striatum.bandit.ucb1 module**

Upper Confidence Bound 1 This module contains a class that implements UCB1 algorithm, a famous multi-armed bandit algorithm without context.

```
class striatum.bandit.ucb1.UCB1(actions, historystorage, modelstorage)
Bases: striatum.bandit.bandit.BaseBandit
```
Upper Confidence Bound 1

Parameters actions : {array-like, None}

Actions (arms) for recommendation

#### historystorage: a :py:mod:'striatum.storage.HistoryStorage' object

The object where we store the histories of contexts and rewards.

#### modelstorage: a :py:mod:'straitum.storage.ModelStorage' object

The object where we store the model parameters.

#### **References**

*[\[R5\]](#page-30-5)*

#### **Attributes**

ucb1\_ ('ucb1' object instance) The multi-armed bandit algorithm instances.

#### **Methods**

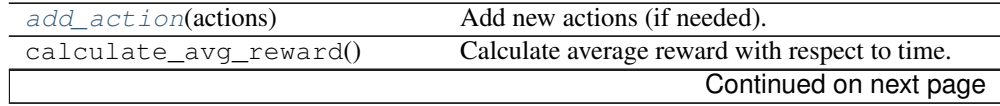

<span id="page-13-5"></span>

| calculate cum reward()               | Calculate cumulative reward with respect to time. |
|--------------------------------------|---------------------------------------------------|
| $qet\_action(context[, n\_actions])$ | Return the action to perform                      |
| get_action_with_id(action_id)        |                                                   |
| plot_avg_regret()                    | Plot average regret with respect to time.         |
| plot_avq_reward()                    | Plot average reward with respect to time.         |
| $reward(history_id, rewards)$        | Reward the previous action with reward.           |
| ucb1()                               |                                                   |

Table 1.5 – continued from previous page

<span id="page-13-0"></span>**add\_action**(*actions*)

Add new actions (if needed).

Parameters actions : iterable

A list of Action objects for recommendation

### <span id="page-13-1"></span>**get\_action**(*context*, *n\_actions=1*)

Return the action to perform

#### Parameters context : {array-like, None}

The context of current state, None if no context available.

#### n\_actions: int

Number of actions wanted to recommend users.

#### Returns history\_id : int

The history id of the action.

#### action : list of dictionaries

In each dictionary, it will contains {Action object, estimated\_reward, uncertainty}

#### <span id="page-13-2"></span>**reward**(*history\_id*, *rewards*)

Reward the previous action with reward.

#### Parameters history\_id : int

The history id of the action to reward.

rewards : dictionary

The dictionary {action\_id, reward}, where reward is a float.

<span id="page-13-3"></span>**ucb1**()

# <span id="page-13-4"></span>**1.1.7 Module contents**

#### Bandit algorithm classes

class striatum.bandit.**Exp3**(*actions*, *historystorage*, *modelstorage*, *gamma*) Bases: striatum.bandit.bandit.BaseBandit

Exp3 algorithm.

Parameters actions : list of Action objects

List of actions to be chosen from.

#### historystorage: a HistoryStorage object

The place where we store the histories of contexts and rewards.

#### <span id="page-14-4"></span>modelstorage: a ModelStorage object

The place where we store the model parameters.

#### gamma: float,  $0 <$  gamma  $\leq 1$

The parameter used to control the minimum chosen probability for each action.

#### **References**

*[\[R6\]](#page-30-6)*

#### **Attributes**

exp3\_ ('exp3' object instance) The contextual bandit algorithm instances

#### **Methods**

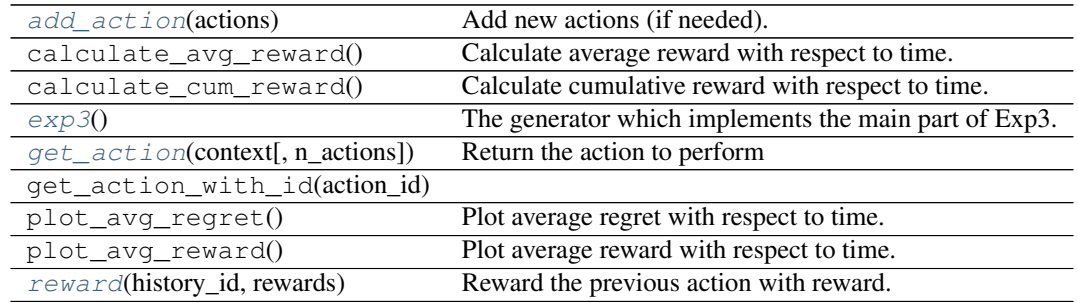

#### <span id="page-14-0"></span>**add\_action**(*actions*)

Add new actions (if needed).

#### Parameters actions : iterable

A list of Action objects for recommendation

#### <span id="page-14-1"></span>**exp3**()

The generator which implements the main part of Exp3.

#### <span id="page-14-2"></span>**get\_action**(*context*, *n\_actions=1*)

Return the action to perform

#### Parameters context : {array-like, None}

The context of current state, None if no context available.

#### n\_actions: int

Number of actions wanted to recommend users.

#### Returns history\_id : int

The history id of the action.

#### <span id="page-14-3"></span>action\_recommendation : list of dictionaries

In each dictionary, it will contains {Action object, estimated\_reward, uncertainty}

<span id="page-15-1"></span>**reward**(*history\_id*, *rewards*) Reward the previous action with reward.

#### Parameters history\_id : int

The history id of the action to reward.

rewards : dictionary

The dictionary {action\_id, reward}, where reward is a float.

class striatum.bandit.**Exp4P**(*actions*, *historystorage*, *modelstorage*, *delta=0.1*, *p\_min=None*, *max\_rounds=10000*)

Bases: striatum.bandit.bandit.BaseBandit

Exp4.P with pre-trained supervised learning algorithm.

Parameters actions : list of Action objects

List of actions to be chosen from.

#### historystorage: a HistoryStorage object

The place where we store the histories of contexts and rewards.

#### modelstorage: a ModelStorage object

The place where we store the model parameters.

#### delta: float,  $0 <$  delta  $\leq 1$

With probability 1 - delta, LinThompSamp satisfies the theoretical regret bound.

#### $p_{min}: float, 0 < p_{min} < 1/k$

The minimum probability to choose each action.

### **References**

*[\[R7\]](#page-30-7)*

#### **Attributes**

 $\exp 4p$  (' $\exp 4p'$  object instance) The contextual bandit algorithm instances

### **Methods**

![](_page_15_Picture_202.jpeg)

#### <span id="page-15-0"></span>**add\_action**(*actions*)

Add new actions (if needed).

<span id="page-16-2"></span>Parameters actions : iterable

A list of Action objects for recommendation

<span id="page-16-0"></span>**get\_action**(*context=None*, *n\_actions=1*) Return the action to perform

Parameters context : dictionary

Contexts {expert\_id: {action\_id: expert\_prediction}} of different actions.

n\_actions: int

Number of actions wanted to recommend users.

#### Returns history\_id : int

The history id of the action.

action\_recommendation : list of dictionaries

In each dictionary, it will contains {Action object, estimated\_reward, uncertainty}.

#### <span id="page-16-1"></span>**reward**(*history\_id*, *rewards*)

Reward the previous action with reward.

#### Parameters history\_id : int

The history id of the action to reward.

rewards : dictionary

The dictionary {action\_id, reward}, where reward is a float.

class striatum.bandit.**LinThompSamp**(*actions*, *historystorage*, *modelstorage*, *context\_dimension*, *delta=0.5*, *R=0.5*, *epsilon=0.1*, *random\_state=None*) Bases: striatum.bandit.bandit.BaseBandit

Thompson sampling with linear payoff.

#### Parameters actions : list of Action objects

List of actions to be chosen from.

#### historystorage: a HistoryStorage object

The place where we store the histories of contexts and rewards.

#### modelstorage: a ModelStorage object

The place where we store the model parameters.

#### delta: float, 0 < delta < 1

With probability 1 - delta, LinThompSamp satisfies the theoretical regret bound.

#### $R:$  float,  $R \geq 0$

Assume that the residual  $ri(t) - bi(t)^T \hat{\mu}$  is R-sub-gaussian. In this case, R^2 represents the variance for residuals of the linear model  $bi(t)^T$ .

#### epsilon: float, 0 < epsilon < 1

A parameter used by the Thompson Sampling algorithm. If the total trials T is known, we can choose epsilon =  $1/\ln(T)$ .

#### <span id="page-17-3"></span>**References**

*[\[R8\]](#page-30-8)*

#### **Attributes**

linthomp\_ ('linthomp' object instance) The contextual bandit algorithm instances

#### **Methods**

![](_page_17_Picture_207.jpeg)

#### <span id="page-17-0"></span>**add\_action**(*actions*)

Add new actions (if needed).

Parameters actions : iterable

A list of Action oBjects for recommendation

#### <span id="page-17-1"></span>**get\_action**(*context*, *n\_actions=1*)

Return the action to perform

#### Parameters context : dictionary

Contexts {action\_id: context} of different actions.

#### n\_actions: int

Number of actions wanted to recommend users.

#### Returns history\_id : int

The history id of the action.

#### action\_recommendation : list of dictionaries

In each dictionary, it contains {Action object, estimated\_reward, uncertainty}.

#### <span id="page-17-2"></span>**reward**(*history\_id*, *rewards*)

Reward the previous action with reward.

#### Parameters history\_id : int

The history id of the action to reward.

#### rewards : dictionary

The dictionary {action\_id, reward}, where reward is a float.

class striatum.bandit.**LinUCB**(*actions*, *historystorage*, *modelstorage*, *alpha*, *context\_dimension=1*) Bases: striatum.bandit.bandit.BaseBandit

<span id="page-18-2"></span>LinUCB with Disjoint Linear Models

#### Parameters actions : list of Action objects

List of actions to be chosen from.

#### historystorage: a HistoryStorage object

The place where we store the histories of contexts and rewards.

#### modelstorage: a ModelStorage object

The place where we store the model parameters.

#### alpha: float

The constant determines the width of the upper confidence bound.

#### context\_dimension: int

The dimension of the context.

#### **References**

*[\[R9\]](#page-30-9)*

#### **Attributes**

linucb\_ ('linucb' object instance) The contextual bandit algorithm instances.

#### **Methods**

![](_page_18_Picture_170.jpeg)

#### <span id="page-18-0"></span>**add\_action**(*actions*)

Add new actions (if needed).

#### Parameters actions : iterable

A list of Action objects for recommendation

#### <span id="page-18-1"></span>**get\_action**(*context*, *n\_actions=1*) Return the action to perform

### Parameters context : dict

Contexts {action\_id: context} of different actions.

#### n\_actions: int

Number of actions wanted to recommend users.

#### <span id="page-19-1"></span>Returns history\_id : int

The history id of the action.

#### action\_recommendation : list of dict

Each dict contains {Action object, estimated\_reward, uncertainty}

### <span id="page-19-0"></span>**reward**(*history\_id*, *rewards*)

Reward the previous action with reward.

### Parameters history\_id : int

The history id of the action to reward.

#### rewards : dictionary

The dictionary {action\_id, reward}, where reward is a float.

class striatum.bandit.**UCB1**(*actions*, *historystorage*, *modelstorage*) Bases: striatum.bandit.bandit.BaseBandit

#### Upper Confidence Bound 1

Parameters actions : {array-like, None}

Actions (arms) for recommendation

### historystorage: a :py:mod:'striatum.storage.HistoryStorage' object

The object where we store the histories of contexts and rewards.

#### modelstorage: a :py:mod:'straitum.storage.ModelStorage' object

The object where we store the model parameters.

### **References**

*[\[R10\]](#page-30-10)*

### **Attributes**

ucb1\_ ('ucb1' object instance) The multi-armed bandit algorithm instances.

#### **Methods**

![](_page_19_Picture_180.jpeg)

<span id="page-20-9"></span><span id="page-20-1"></span>**add\_action**(*actions*)

Add new actions (if needed).

Parameters actions : iterable

A list of Action objects for recommendation

<span id="page-20-2"></span>**get\_action**(*context*, *n\_actions=1*)

Return the action to perform

Parameters context : {array-like, None}

The context of current state, None if no context available.

n\_actions: int

Number of actions wanted to recommend users.

#### Returns history id : int

The history id of the action.

action : list of dictionaries

In each dictionary, it will contains {Action object, estimated\_reward, uncertainty}

#### <span id="page-20-3"></span>**reward**(*history\_id*, *rewards*)

Reward the previous action with reward.

#### Parameters history id : int

The history id of the action to reward.

rewards : dictionary

The dictionary {action\_id, reward}, where reward is a float.

<span id="page-20-4"></span>**ucb1**()

# <span id="page-20-0"></span>**1.2 striatum.storage package**

# **1.2.1 Submodules**

# <span id="page-20-8"></span>**1.2.2 striatum.storage.model module**

Model storage

class striatum.storage.model.**MemoryModelStorage** Bases: [striatum.storage.model.ModelStorage](#page-20-5)

Store the model in memory.

#### **Methods**

[get\\_model](#page-20-6)() [save\\_model](#page-20-7)(model)

```
get_model()
```
<span id="page-20-5"></span>**save\_model**(*model*)

<span id="page-21-6"></span>class striatum.storage.model.**ModelStorage** Bases: object

The object to store the model.

#### **Methods**

[get\\_model](#page-21-0)() Get model [save\\_model](#page-21-1)() Save model

<span id="page-21-0"></span>**get\_model**() Get model

<span id="page-21-1"></span>save model() Save model

# <span id="page-21-5"></span>**1.2.3 striatum.storage.history module**

#### History storage

class striatum.storage.history.**History**(*history\_id*, *action\_time*, *context*, *action*, *reward\_time=None*, *reward=None*)

Bases: object

action/reward history entry

#### **Methods**

[update\\_reward](#page-21-2)(reward\_time, reward) update reward\_time and reward

<span id="page-21-2"></span>**update\_reward**(*reward\_time*, *reward*) update reward\_time and reward

<span id="page-21-4"></span>class striatum.storage.history.**HistoryStorage** Bases: object

The object to store the history of context, actions and rewards.

#### **Methods**

![](_page_21_Picture_194.jpeg)

<span id="page-21-3"></span>**add\_history**(*context*, *action*, *reward=None*) Add a history record.

Parameters context : {array-like, None}

action : Action object

reward : {float, None}, optional (default: None)

<span id="page-22-6"></span><span id="page-22-0"></span>**add\_reward**(*history\_id*, *reward*) Add reward to a history record.

Parameters history\_id : int

The history id of the history record to retrieve.

reward : float

<span id="page-22-1"></span>**get\_history**(*history\_id*) Get the preivous context, action and reward with history\_id.

Parameters history\_id : int

The history id of the history record to retrieve.

Returns history: History object

<span id="page-22-2"></span>**get\_unrewarded\_history**(*history\_id*) Get the previous unrewarded context, action and reward with history\_id.

Parameters history\_id : int

The history id of the history record to retrieve.

Returns history: History object

class striatum.storage.history.**MemoryHistoryStorage**

Bases: [striatum.storage.history.HistoryStorage](#page-21-4)

HistoryStorage that store all data in memory

#### **Methods**

![](_page_22_Picture_225.jpeg)

<span id="page-22-3"></span>**add\_history**(*context*, *action*, *reward=None*) Add a history record.

Parameters context : {array-like, None}

action : Action object

reward : {float, None}, optional (default: None)

<span id="page-22-4"></span>**add\_reward**(*history\_id*, *reward*) Add reward to a history record.

Parameters history\_id : int

The history id of the history record to retrieve.

reward : float

<span id="page-22-5"></span>**get\_history**(*history\_id*)

Get the previous context, action and reward with history\_id.

Parameters history\_id : int

The history id of the history record to retrieve.

Returns history: History object

# <span id="page-23-2"></span><span id="page-23-0"></span>**get\_unrewarded\_history**(*history\_id*)

Get the previous unrewarded context, action and reward with history\_id.

#### Parameters history\_id : int

The history id of the history record to retrieve.

Returns history: History object

# <span id="page-23-1"></span>**1.2.4 Module contents**

Storage classes

**CHAPTER 2**

# **Simulations of bandits**

# <span id="page-24-1"></span><span id="page-24-0"></span>**2.1 Exp3**

Example file: simulation/simulation\_exp3.py

![](_page_24_Figure_4.jpeg)

# <span id="page-25-0"></span>**2.2 Exp4.P**

Example file: simulation/simulation\_exp4p.py

![](_page_25_Figure_3.jpeg)

# <span id="page-25-1"></span>**2.3 Thompson sampling**

Example file: simulation/simulation\_linthompsamp.py

# <span id="page-25-2"></span>**2.4 LinUCB**

Example file: simulation/simulation\_linucb.py

# <span id="page-25-3"></span>**2.5 UCB1**

Example file: simulation/simulation\_ucb1.py

• genindex

![](_page_26_Figure_1.jpeg)

![](_page_27_Figure_1.jpeg)

![](_page_28_Figure_1.jpeg)

- modindex
- search

#### Bibliography

- <span id="page-30-1"></span><span id="page-30-0"></span>[R1] Peter Auer, Nicolo Cesa-Bianchi, et al. "The non-stochastic multi-armed bandit problem ." SIAM Journal of Computing. 2002.
- <span id="page-30-2"></span>[R2] Beygelzimer, Alina, et al. "Contextual bandit algorithms with supervised learning guarantees." International Conference on Artificial Intelligence and Statistics (AISTATS). 2011u.
- <span id="page-30-3"></span>[R3] Shipra Agrawal, and Navin Goyal. "Thompson Sampling for Contextual Bandits with Linear Payoffs." Advances in Neural Information Processing Systems 24. 2011.
- <span id="page-30-4"></span>[R4] Lihong Li, et al. "A Contextual-Bandit Approach to Personalized News Article Recommendation." In Proceedings of the 19th International Conference on World Wide Web (WWW), 2010.
- <span id="page-30-5"></span>[R5] Peter Auer, et al. "Finite-time Analysis of the Multiarmed Bandit Problem." Machine Learning, 47. 2002.
- <span id="page-30-6"></span>[R6] Peter Auer, Nicolo Cesa-Bianchi, et al. "The non-stochastic multi-armed bandit problem ." SIAM Journal of Computing. 2002.
- <span id="page-30-7"></span>[R7] Beygelzimer, Alina, et al. "Contextual bandit algorithms with supervised learning guarantees." International Conference on Artificial Intelligence and Statistics (AISTATS). 2011u.
- <span id="page-30-8"></span>[R8] Shipra Agrawal, and Navin Goyal. "Thompson Sampling for Contextual Bandits with Linear Payoffs." Advances in Neural Information Processing Systems 24. 2011.
- <span id="page-30-9"></span>[R9] Lihong Li, et al. "A Contextual-Bandit Approach to Personalized News Article Recommendation." In Proceedings of the 19th International Conference on World Wide Web (WWW), 2010.
- <span id="page-30-10"></span>[R10] Peter Auer, et al. "Finite-time Analysis of the Multiarmed Bandit Problem." Machine Learning, 47. 2002.

Python Module Index

# <span id="page-32-0"></span>s

striatum.bandit, [10](#page-13-4) striatum.bandit.exp3, [3](#page-6-2) striatum.bandit.exp4p, [4](#page-7-4) striatum.bandit.linthompsamp, [6](#page-9-1) striatum.bandit.linucb, [7](#page-10-3) striatum.bandit.ucb1, [9](#page-12-1) striatum.storage, [20](#page-23-1) striatum.storage.history, [18](#page-21-5) striatum.storage.model, [17](#page-20-8)

#### Index

# A

add\_action() (striatum.bandit.Exp3 method), [11](#page-14-4) add\_action() (striatum.bandit.exp3.Exp3 method), [4](#page-7-5) add\_action() (striatum.bandit.Exp4P method), [12](#page-15-1) add\_action() (striatum.bandit.exp4p.Exp4P method), [5](#page-8-2) add\_action() (striatum.bandit.LinThompSamp method), [14](#page-17-3) add\_action() (striatum.bandit.linthompsamp.LinThompSam $^{\text{get\_model}}$ () (striatum.storage.model.MemoryModelStorage method), [7](#page-10-4) add\_action() (striatum.bandit.LinUCB method), [15](#page-18-2) add\_action() (striatum.bandit.linucb.LinUCB method), [8](#page-11-2) add\_action() (striatum.bandit.UCB1 method), [17](#page-20-9) add\_action() (striatum.bandit.ucb1.UCB1 method), [10](#page-13-5) add\_history() (striatum.storage.history.HistoryStorage method), [18](#page-21-6) add\_history() (striatum.storage.history.MemoryHistoryStorage method), [19](#page-22-6) add\_reward() (striatum.storage.history.HistoryStorage method), [19](#page-22-6) add\_reward() (striatum.storage.history.MemoryHistoryStorabistory (class in striatum.storage.history), [18](#page-21-6) method), [19](#page-22-6) E Exp3 (class in striatum.bandit), [10](#page-13-5) Exp3 (class in striatum.bandit.exp3), [3](#page-6-3) get\_action() (striatum.bandit.linucb.LinUCB method), [8](#page-11-2) get\_action() (striatum.bandit.UCB1 method), [17](#page-20-9) get\_action() (striatum.bandit.ucb1.UCB1 method), [10](#page-13-5) get\_history() (striatum.storage.history.HistoryStorage method), [19](#page-22-6) get\_history() (striatum.storage.history.MemoryHistoryStorage method), [19](#page-22-6) method), [17](#page-20-9) get\_model() (striatum.storage.model.ModelStorage method), [18](#page-21-6) get\_unrewarded\_history() (striatum.storage.history.HistoryStorage method), [19](#page-22-6) get\_unrewarded\_history() (striatum.storage.history.MemoryHistoryStorage method), [20](#page-23-2) H HistoryStorage (class in striatum.storage.history), [18](#page-21-6) L LinThompSamp (class in striatum.bandit), [13](#page-16-2) LinThompSamp (class in striatum.bandit.linthompsamp),

[6](#page-9-2)

exp3() (striatum.bandit.Exp3 method), [11](#page-14-4) exp3() (striatum.bandit.exp3.Exp3 method), [4](#page-7-5) Exp4P (class in striatum.bandit), [12](#page-15-1) Exp4P (class in striatum.bandit.exp4p), [4](#page-7-5) LinUCB (class in striatum.bandit), [14](#page-17-3) LinUCB (class in striatum.bandit.linucb), [7](#page-10-4)

# G

get\_action() (striatum.bandit.Exp3 method), [11](#page-14-4) get\_action() (striatum.bandit.exp3.Exp3 method), [4](#page-7-5) get\_action() (striatum.bandit.Exp4P method), [13](#page-16-2) get\_action() (striatum.bandit.exp4p.Exp4P method), [5](#page-8-2) get action() (striatum.bandit.LinThompSamp method), [14](#page-17-3) get\_action() (striatum.bandit.linthompsamp.LinThompSampreward() (striatum.bandit.Exp3 method), [11](#page-14-4) method), [7](#page-10-4) get\_action() (striatum.bandit.LinUCB method), [15](#page-18-2) MemoryHistoryStorage (class in striatum.storage.history), [19](#page-22-6) MemoryModelStorage (class in striatum.storage.model), [17](#page-20-9) ModelStorage (class in striatum.storage.model), [17](#page-20-9) R reward() (striatum.bandit.exp3.Exp3 method), [4](#page-7-5) reward() (striatum.bandit.Exp4P method), [13](#page-16-2)

M

- reward() (striatum.bandit.exp4p.Exp4P method), [6](#page-9-2)
- reward() (striatum.bandit.LinThompSamp method), [14](#page-17-3)

reward() (striatum.bandit.linthompsamp.LinThompSamp method), [7](#page-10-4)

reward() (striatum.bandit.LinUCB method), [16](#page-19-1)

reward() (striatum.bandit.linucb.LinUCB method), [9](#page-12-2)

- reward() (striatum.bandit.UCB1 method), [17](#page-20-9)
- reward() (striatum.bandit.ucb1.UCB1 method), [10](#page-13-5)

# S

save\_model() (striatum.storage.model.MemoryModelStorage method), [17](#page-20-9) save\_model() (striatum.storage.model.ModelStorage method), [18](#page-21-6) striatum.bandit (module), [10](#page-13-5) striatum.bandit.exp3 (module), [3](#page-6-3) striatum.bandit.exp4p (module), [4](#page-7-5) striatum.bandit.linthompsamp (module), [6](#page-9-2) striatum.bandit.linucb (module), [7](#page-10-4) striatum.bandit.ucb1 (module), [9](#page-12-2) striatum.storage (module), [20](#page-23-2) striatum.storage.history (module), [18](#page-21-6) striatum.storage.model (module), [17](#page-20-9)

# $\cup$

UCB1 (class in striatum.bandit), [16](#page-19-1) UCB1 (class in striatum.bandit.ucb1), [9](#page-12-2) ucb1() (striatum.bandit.UCB1 method), [17](#page-20-9) ucb1() (striatum.bandit.ucb1.UCB1 method), [10](#page-13-5) update\_reward() (striatum.storage.history.History method), [18](#page-21-6)